# ГОСУДАРСТВЕННОЕ БЮДЖЕТНОЕ ОБЩЕОБРАЗОВАТЕЛЬНОЕ УЧРЕЖДЕНИЕ СРЕДНЯЯ ОБЩЕОБРАЗОВАТЕЛЬНАЯ ШКОЛА № 199 ПРИМОРСКОГО РАЙОНА САНКТ-ПЕТЕРБУРГА

#### ПРИНЯТО

Общим собранием ГБОУ школа №199 Приморского района Санкт-Петербурга Протокол от «21» августа 2023 г. № 8 УТВЕРЖДЕНО

приказом ГБОУ школа №199 Приморского района Санкт-Петербурга от «29» августа 2023 г. № 65/2

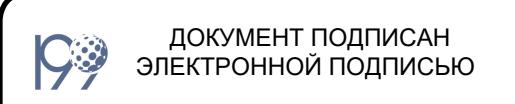

Сертификат: 00EBFA1AC69E31BA2875EBCC8D26CD95A5 Владелец: Протасова Ольга Валерьевна Действителен: с 26.06.2023 до 18.09.2024

# ПОЛОЖЕНИЕ

о работе с автоматизированной информационной системой «Параграф» и ее модулями в государственном бюджетном общеобразовательном учреждении средняя общеобразовательная школа №199 Приморского района Санкт-Петербурга

Санкт-Петербург, 2023

# 1. Общие положения.

1.1. Положение о работе с автоматизированной информационной системой «Параграф» и ее модулями (далее – Положение) в государственном бюджетном общеобразовательном учреждении средняя общеобразовательная школа №199 Приморского района Санкт-Петербурга (далее – школа) разработано на основании следующих нормативно-правовых актов:

- Федерального закона от 29.12.2012 №273-ФЗ «Об образовании в Российской Федерации»
- Распоряжения Комитета по образованию Правительства Санкт-Петербурга от 31 октября 2011 года №2299-р «Об утверждении Регламента по предоставлению услуги по предоставлению информации о текущей успеваемости учащегося, ведения электронного дневника и электронного журнала учащегося»
- Федерального закона Российской Федерации от 27 июля 2006 г. №152-ФЗ «О персональных данных»;
- Письма Федерального агентства по образованию от 29 июля 2009 г. №17-110 «Об обеспечении защиты персональных данных»;
- Письма Министерства Образования и Науки РФ от 13.08.2002г. №01-51-088ин «Об организации использования информационных и коммуникационных ресурсов в общеобразовательных учреждениях»;
- Федерального закона Российской Федерации от 27 июля 2006 года №149-ФЗ «Об информации, информационных технологиях и о защите информации»;
- Постановления Правительства Российской Федерации от 17 ноября 2007 г. №781 «Об утверждении Положения об обеспечении безопасности персональных данных при их обработке в информационных системах персональных данных»;
- Письма Минобразования России от 20 декабря 2000 г. №03-51/64, включающего «Методические рекомендации по работе с документами в общеобразовательных учреждениях»
- Приказа Mинздравсоцразвития России от 26 августа 2010 г. №761н «Об утверждении Единого квалификационного справочника должностей руководителей, специалистов и служащих», раздел «Квалификационные характеристики должностей работников образования»
- Информационного письма Министерства образования и науки Российской Федерации от 15.12.2012 АП-147/07 «О методических рекомендациях по ведению журналов успеваемости в электронном виде»
- 1.2. Настоящее Положение использует следующие понятия:
	- Комплексная автоматизированная информационная система каталогизации ресурсов образования (КАИС КРО) – система, включающая в себя Интернетпортал «Петербургское образование», на котором реализован сервис «Электронный дневник».
	- Автоматизированная информационная система «Параграф» основа информационного пространства образовательного учреждения. В состав АИСУ «Параграф» входит серверная часть, в базах данных которой хранится и обрабатывается информация об обучающихся, сотрудниках, образовательной программе, зданиях и помещениях и другие данные, и клиентские части, составляющие автоматизированные рабочие места (АРМ) сотрудников ОУ
	- Приложение «Классный журнал» (электронный Классный журнал, ЭКЖ) программа, работающая в составе АИСУ «Параграф», выполняющая функции по вводу, хранению, анализу и представления данных о текущей успеваемости, пропусках занятий, домашних заданиях.
	- «Программа экспорта данных в КАИС КРО» программа, работающая в составе АИСУ «Параграф», выполняющая функции передачи обезличенных данных

из электронного Классного журнала в сервис «Электронный дневник» портала «Петербургское образование».

- «Единая мультисервисная телекоммуникационная сеть» (ЕМТС) телекоммуникационная система Санкт-Петербурга, соединяющая образовательные учреждения города с Центром обработки данных и обеспечивающая выход в Интернет.
- АИСУ "Параграф" информационный ресурс Санкт-Петербурга, содержащий сведения о сотрудниках, учащихся и родителях образовательного учреждения а также сведения об образовательном учреждении.
- 1.3. Серверная часть АИСУ «Параграф» устанавливается на отдельный компьютерсервер (виртуальную систему), доступ на который защищается паролем.
- 1.4. Клиентская часть АИСУ «Параграф» устанавливается на рабочие станции администрации, учителей и других работников, имеющих права доступа к БД АИСУ.
- 1.5. Доступ всех пользователей к АИСУ «Параграф» осуществляется по персональному логину и паролю.

## 2. Цель и задачи настоящего Положения

2.1. Основная цель настоящего Положения:

- Обеспечение функционирования и корректного использования АИСУ «Параграф», в соответствии с законодательством РФ.

2.2. Основные задачи настоящего Положения:

- Регламентирование прав доступа пользователей АИСУ «Параграф».

- Регламентирование функциональных обязанностей различных групп доступа к АИСУ «Параграф» по отношению к данной информационной системе.

#### 3. Группы доступа к АИСУ «Параграф» и их функциональные обязанности.

3.1. Администратор АИСУ назначается из числа сотрудников школы, владеющих навыками работы на ПК, установки и настройки ПО, администрирования сети.

3.2. Администратор АИСУ:

- имеет полный доступ к системе;

- устанавливает серверную и клиентскую часть АИСУ;

- выполняет обновление АИСУ, резервное копирование базы АИСУ;

- настраивает и контролирует экспорт данных на портал «Петербургское образование»;

- подключает сотрудников и учащихся школы к АИСУ с выдачей индивидуальных логинов и паролей;

- регистрирует в базе UID учеников и родителей в соответствии с заявлениями родителей о подключении услуги Электронный дневник;

- разрабатывает матрицу доступа пользователей к ресурсам АСУ «Параграф»;

- осуществляет техническую поддержку всех групп пользователей.

3.3. Директор школы имеет полный доступ к системе и осуществляет контроль деятельности администратора АИСУ, заместителя директора, документоведа, специалиста отдела кадров, утверждает матрицу доступа пользователей АИСУ «Параграф».

3.4. Документовед и специалист отдела кадров имеют полный доступ к модулям, соответствующим назначенному функционалу (работа в приложениях «Личные дела сотрудников», «Личные дела обучающихся» «Движение обучающихся», «Движение сотрудников», в приложении «Сведения об образовательной организации» и т. д.).

3.5. Документовед и специалист отдела кадров:

- вносит основные сведения в личные дела сотрудников;

- фиксирует изменения в личных делах сотрудников (за исключением сведений о повышении квалификации);

- вносит сведения о родителях вновь прибывших обучающихся;

- выполняет движение обучающихся;

- выполняет движение сотрудников;

- своевременно заполняет и обновляет сведения о Школе в рамках возложенного функционала.

 3.6. Заместители директора по УВР части имеют полный доступ к разделам АИСУ, относящимся к учебной работе в соответствии с их функциональными обязанностями, доступ на чтение к личным делам сотрудников и обучающихся, а также к другой информации, не входящей в их функционал.

3.7. Заместители директора по УВР (начальная школа):

- ведет контроль за вводом данных об обучающихся 1 классов, своевременным изменением информации в приложении «Личные дела обучающихся» 1-4 классов (вкладка «Общая»);

- формирует учебный план начального общего образования (включая план внеурочной деятельности);

- вносим сведения о реализуемых образовательных программах на первом образовательном уровне;

- осуществляет контроль ведения педагогами электронных журналов в 1 – 4 классах (за исключением иностранного языка).

3.8. Заместители директора по УВР (основная школа 5 – 8 класс):

- формирует учебный план основного общего образования (включая план внеурочной деятельности);

- вносим сведения о реализуемых образовательных программах на втором образовательном уровне;

- определяет типы группирования и формирования групп обучения (для иностранных языков, информатики и т.д.)

- осуществляет контроль ведения педагогами электронных журналов в 5-8 классах (за исключением иностранного языка).

3.9. Заместители директора по УВР (средняя школа, 9 – 11 класс):

- формирует учебный план среднего общего образования (включая план внеурочной деятельности);

- вносим сведения о реализуемых образовательных программах на третьем образовательном уровне;

- формирует учебные периоды;

- осуществляет ввод штатного расписания;

- осуществляет распределение учебной нагрузки по педагогам;

- водит расписание уроков;

- осуществляет назначение на ОГЭ и ЕГЭ;

- осуществляет контроль ведения педагогами электронных журналов в 9 - 11 классах (за исключением иностранного языка).

 - ведет заполнение вкладки «Итоги обучения, ГИА» в приложении «Личные дела обучающихся».

3.9. Заместитель директора по ИКТ имеет полный доступ к системе, осуществляет взаимодействие и поддержку деятельности администратора АИСУ, заместителей директора, документоведа, специалиста отдела кадров, заведующих отделений, педагогических работников.

3.10. Заместитель директора по АХР имеет полный доступ к информации о здании и материально-техническом обеспечении, доступ на чтение к личным делам сотрудников из числа технического персонала школы.

3.11. Заместитель директора по АХР:

- заполняет вкладки в приложении «Образовательная организация. Здания, помещения» в рамках возложенного функционала (характеристики помещений, оснащение помещений, назначение ответственных за кабинет и т. д.);

- вносит сведения в приложение «Материально технические и информационные ресурсы» (ведение инвентаризации в полном объеме).

3.12. Заведующие отделением имеют полный доступ к разделам АИСУ, относящимся к учебной работе в соответствии с их функциональными обязанностями, доступ на чтение к личным делам сотрудников и обучающихся, а также к другой информации, входящей в их функционал.

3.13. Классные руководители имеют полный доступ к приложениям «Классный журнал», «Анализ», относящихся к преподаваемому предмету, назначенным классам, к системе «Знак». Доступ на чтение - к Классному журналу своего класса по другим предметам, к личным делам учащихся своего класса, к итоговым и экзаменационным оценкам.

3.14. Классный руководитель:

- осуществляет контроль заполнения вкладки «сведения о родителях» в приложении «Личные дела обучающихся, воспитанников»;

- вносит сведения в приложение «Личные дела обучающихся, воспитанников» в раздел «Семья», «Здоровье»;

- вносит сведения о достижении обучающихся.

3.15. Учителя-предметники имеют полный доступ к Классному журналу по своему предмету в назначенных им классах.

3.16. Воспитатели ГПД имеют полный доступ к разделу Дополнительное образование и ГПД в соответствии с назначенными группами ГПД.

3.17. Библиотекарь имеет полный доступ к модулю Библиограф. Доступ на чтение к модулю учебные коллективы.

3.18. Библиотекарь:

- вносит сведения в приложение «Материально технические и информационные ресурсы» в раздел «Печатные информационные ресурсы»;

- вносит сведения в приложение «Образовательные программы» в раздел «УМК» о количестве ресурсов, выдаваемых на руки обучающимся;

- ведет работу с приложением «Библиограф»;

- ежемесячно подает сведения о библиотечном фонде администратору АИСУ «Параграф» для проведения мониторинга информационных ресурсов.

3.19. Социальный педагог имеет полный доступ к приложениям «Льготное питание», «Личные дела обучающихся, воспитанников», доступ на чтение к приложениям «Классный журнал», «Личные дела сотрудников».

3.20. Социальный педагог:

- вносит сведения в приложение «Личные дела обучающихся, воспитанников» в раздел «Социальные вопросы»;

- ежемесячно подает сведения о количестве детей с ОВЗ, о количестве детей, которым предоставляется льготное питание администратору АИСУ «Параграф» для проведения мониторинга информационных ресурсов;

- ведет работу с приложением «Льготное питание».

#### 4. Режим размещения и обновления информации в АИСУ «Параграф».

4.1. Информация о поступивших в школу обучающихся размещается по Приказу об их зачислении.

4.2. Информация о поступивших сотрудниках размещается по Приказу об их принятии на работу.

4.3. Информация об учебных коллективах обновляется не позднее 1 сентября текущего года.

4.4. Информация по учебному плану и расписанию на год обновляется не позднее 1 сентября текущего года.

4.5. Информация о проведенном занятии в Классный журнал вносится учителями предметниками, воспитателями ГПД, преподавателями дополнительного образования в день проведения занятия.

4.6. Другие виды информации размещаются в базе по мере поступления.

# 5. Экспорт данных из БД АИСУ «Параграф»

5.1. Экспорт данных из БД АИСУ «Параграф» в подсистемы входящих в состав КАИС КРО , осуществляется посредством передачи данных по защищенному каналу обеспеченного аппаратным шифрованием по «Единой мультисервисной телекоммуникационной сети» (ЕМТС) – телекоммуникационной системе Санкт-Петербурга, соединяющей образовательные учреждения города с Центром обработки данных и обеспечивающей выход в Интернет.

5.2. Экспорт данных в район осуществляется посредством создания архивного защищенного файла и передаче его на защищённый файловый сервер ИМЦ Приморского района.

# 6. Защита информации, содержащейся в БД "Параграф-Движение"

6.1. Защита информации, содержащейся в БД "Параграф-Движение" и обрабатываемой в АИСУ "Параграф-Движение", обеспечивается в соответствии с действующим законодательством Российской Федерации в области защиты информации и защиты персональных данных, соответствующими требованиями правовых документов Федеральной службы по техническому и экспортному контролю в области защиты информации.

## 7. Ответственность пользователей АИСУ

Во избежание несанкционированного использования информации из БД АИСУ «Параграф» категорически запрещается:

7.1. Сообщать кому-либо свой логин и пароль доступа к АИСУ «Параграф».

7.2. Оставлять загруженные модули АИСУ «Параграф» без присмотра.

7.3. Вводить личные логин и пароль под наблюдением сторонних лиц.

7.4. Копировать персональные данные на собственные электронные или бумажные носители.

7.5. Просматривать (редактировать) персональные данные в непосредственном присутствии у экрана монитора сторонних лиц.

7.6. Нарушать режим защищенного хранения съемного накопителя с копией базы АИСУ «Параграф».

7.7. Открывать сетевой доступ к БД АИСУ «Параграф».